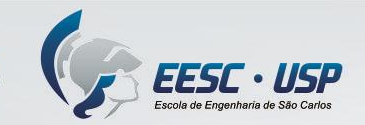

## SEP0622 - Estágio Supervisionado (Engenharia de Produção)

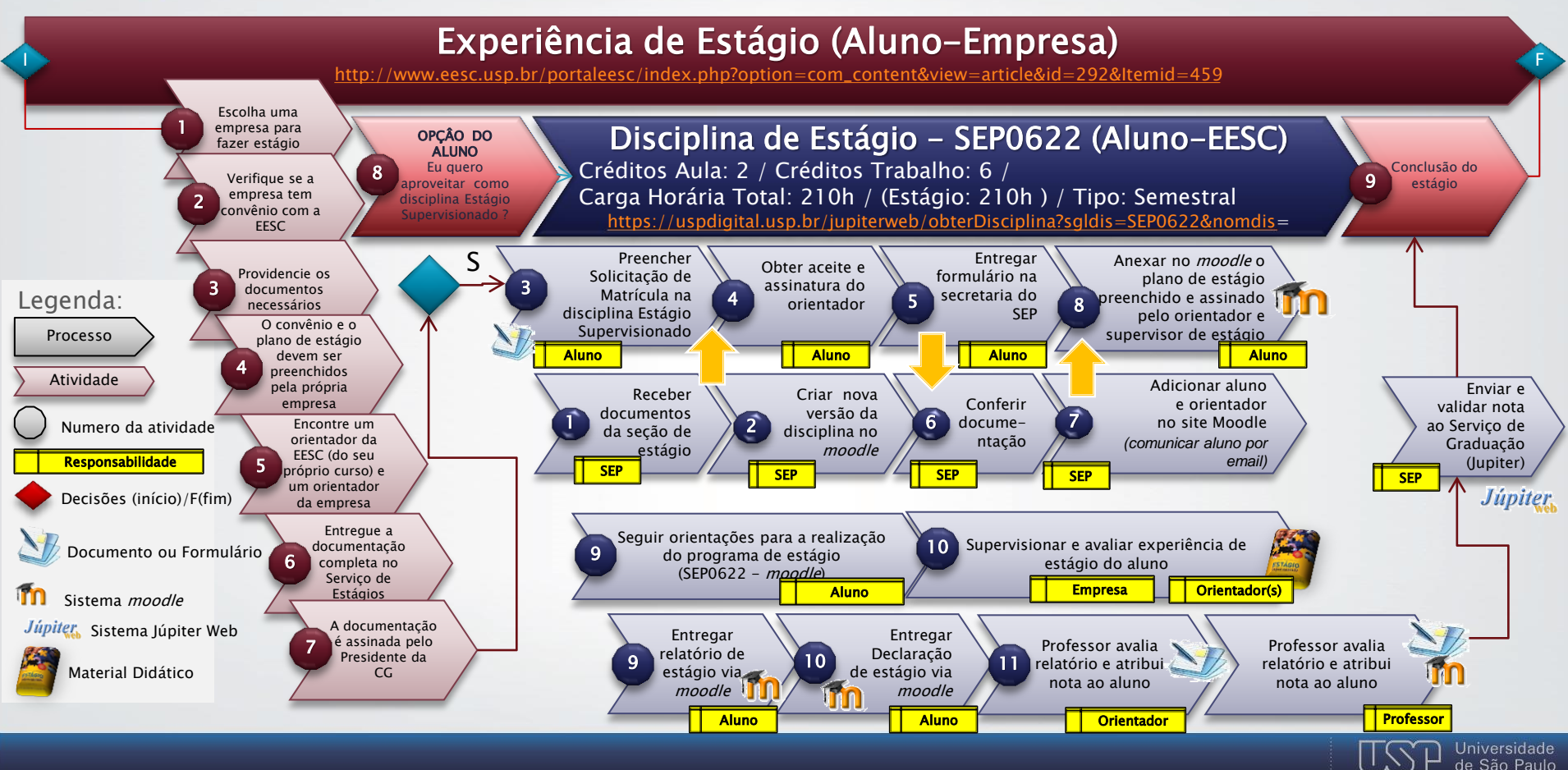